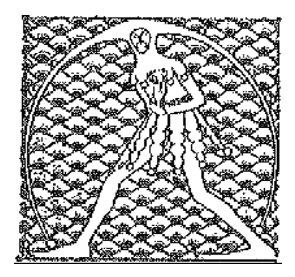

 **GILDA** NAZIONALE DEGLI INSEGNANTI

## Federazione GILDA UNAMS

## COMUNICATO STAMPA

## **MATURITÀ, GILDA: PESANTE BUROCRATIZZAZIONE DELLA VALUTAZIONE**

"Cambiare le regole del gioco a partita iniziata, come sta facendo il Miur con la nuova normativa sull'esame di Maturità, è scorretto perché getta in confusione gli studenti e sconvolge la programmazione dei docenti che è già stata predisposta e deliberata dagli organi collegiali. Chiediamo dunque di rinviare qualunque modifica all'anno prossimo". Così Rino Di Meglio, coordinatore nazionale della Gilda degli Insegnanti, commenta i cambiamenti che stanno intervenendo sull'esame di Stato, criticando anche la mancata consultazione dei sindacati e delle organizzazioni professionali.

"Da quanto si evince esaminando il decreto ministeriale, - afferma Di Meglio - regna una grave incertezza sui contenuti e sulle modalità della seconda prova che impedisce agli alunni e ai docenti una preparazione adeguata. Esprimiamo giudizio negativo anche sulle griglie di correzione che preoccupano per la loro complessità e per la pesante burocratizzazione della valutazione".

"Le innovazioni burocratiche, inoltre, richiederebbero una formazione ad hoc per i docenti che si tradurrebbe in un ulteriore impegno lavorativo. Così si arriverebbe al paradosso per cui all'aggravio di lavoro provocato dall'introduzione di un farraginoso sistema di valutazione, si aggiungerebbe anche la formazione necessaria per districarsi nella nuova giungla burocratica. Ovviamente il tutto - conclude il coordinatore nazionale della Gilda senza alcuna retribuzione".

Roma, 28 novembre 2018

UFFICIO STAMPA GILDA INSEGNANTI